# EXCEL AND CSV FILE HEADERS

This document describes the headers used to identify the data that is processed and created by the application. The headers are located in the first (hidden) rows of the Excel file, and form the top row of CSV files. Use UTF-8 character encoding and either tab or semicolon as data delimiters. Quotation marks in the data are not necessary.

NFleet uses these headers to identify and process the data that is being imported. The headers are required for the import to function.

### Vehicles headers

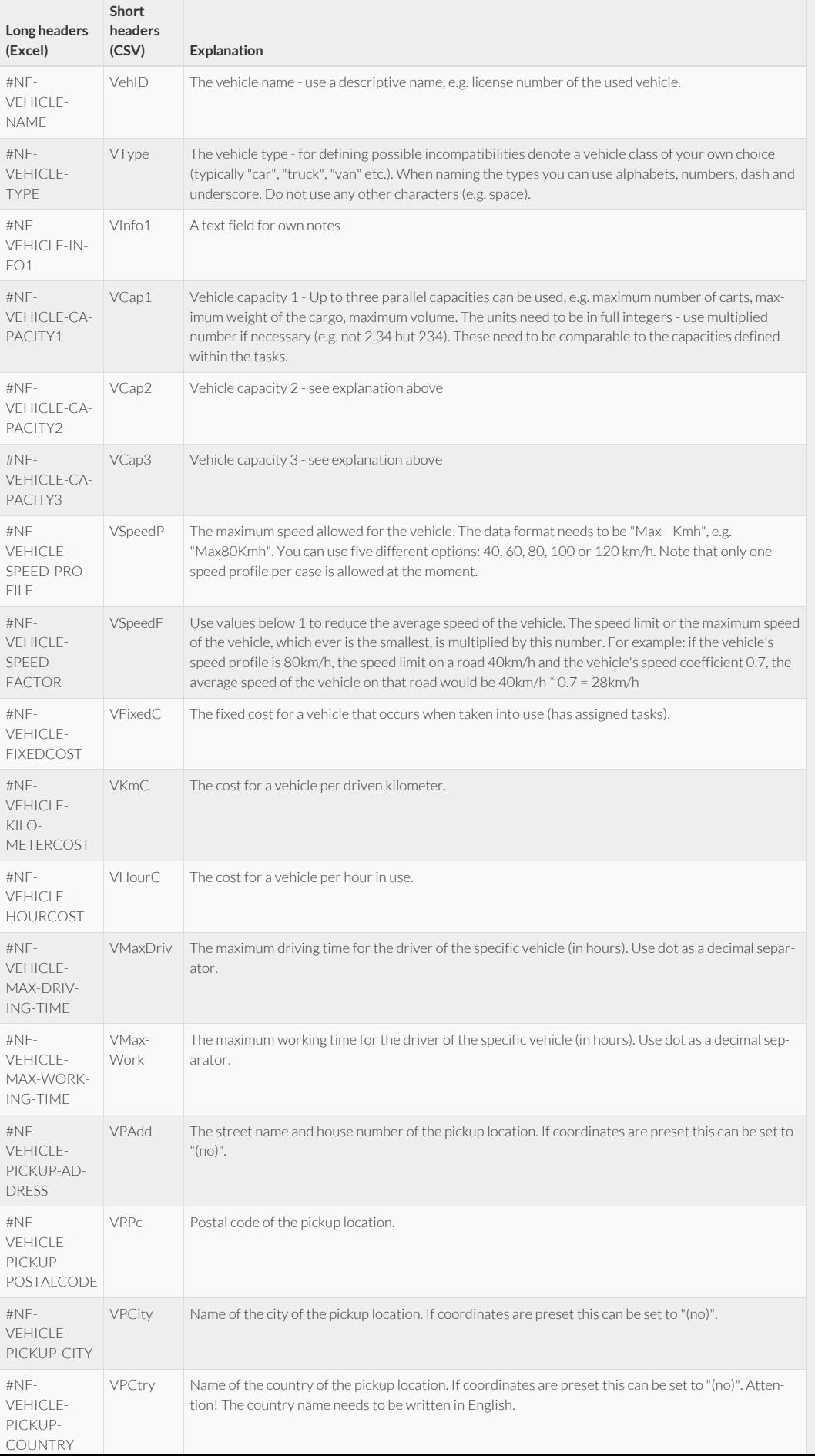

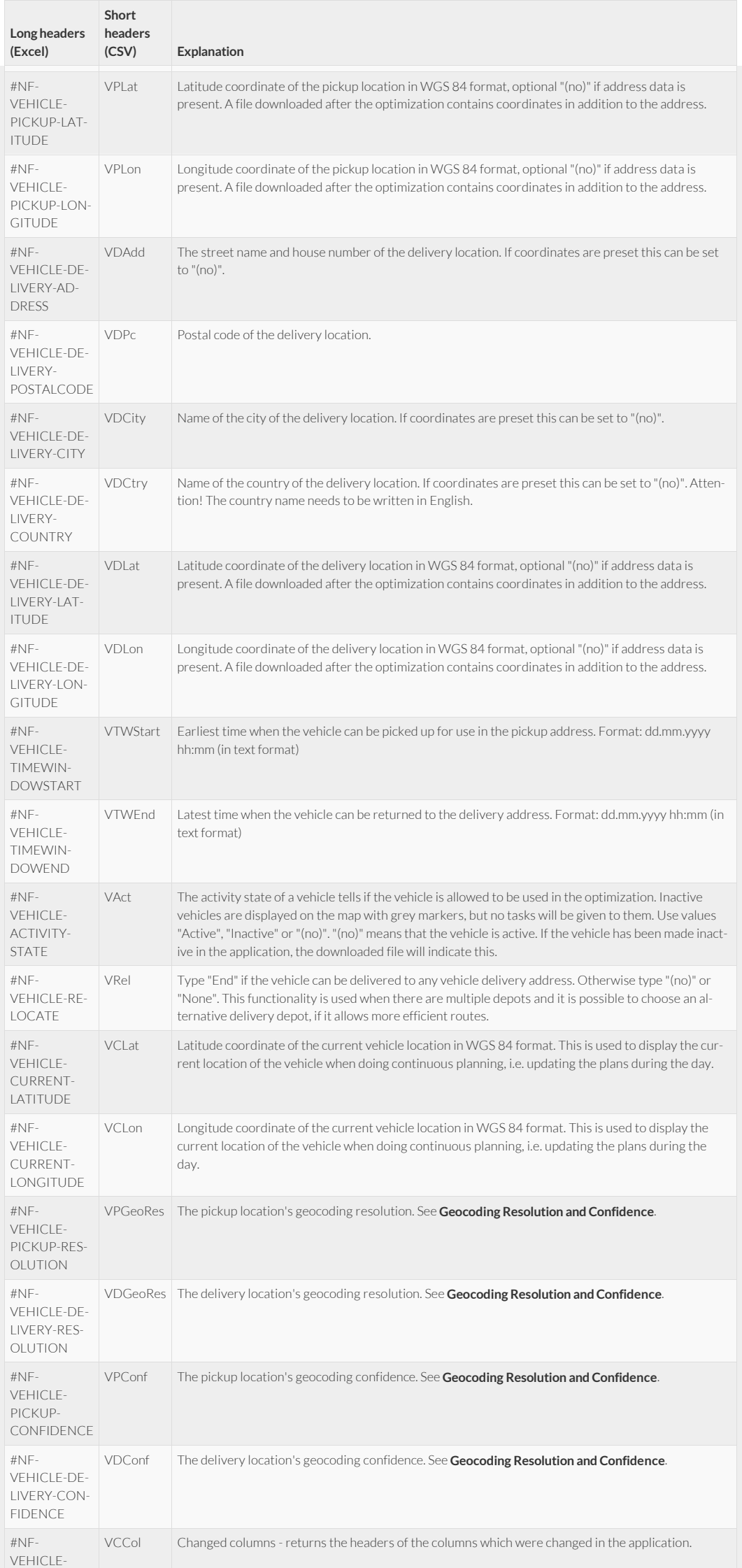

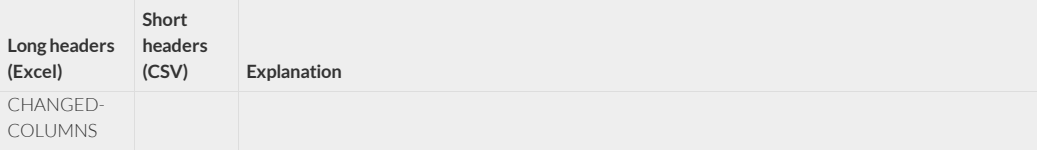

### Tasks headers

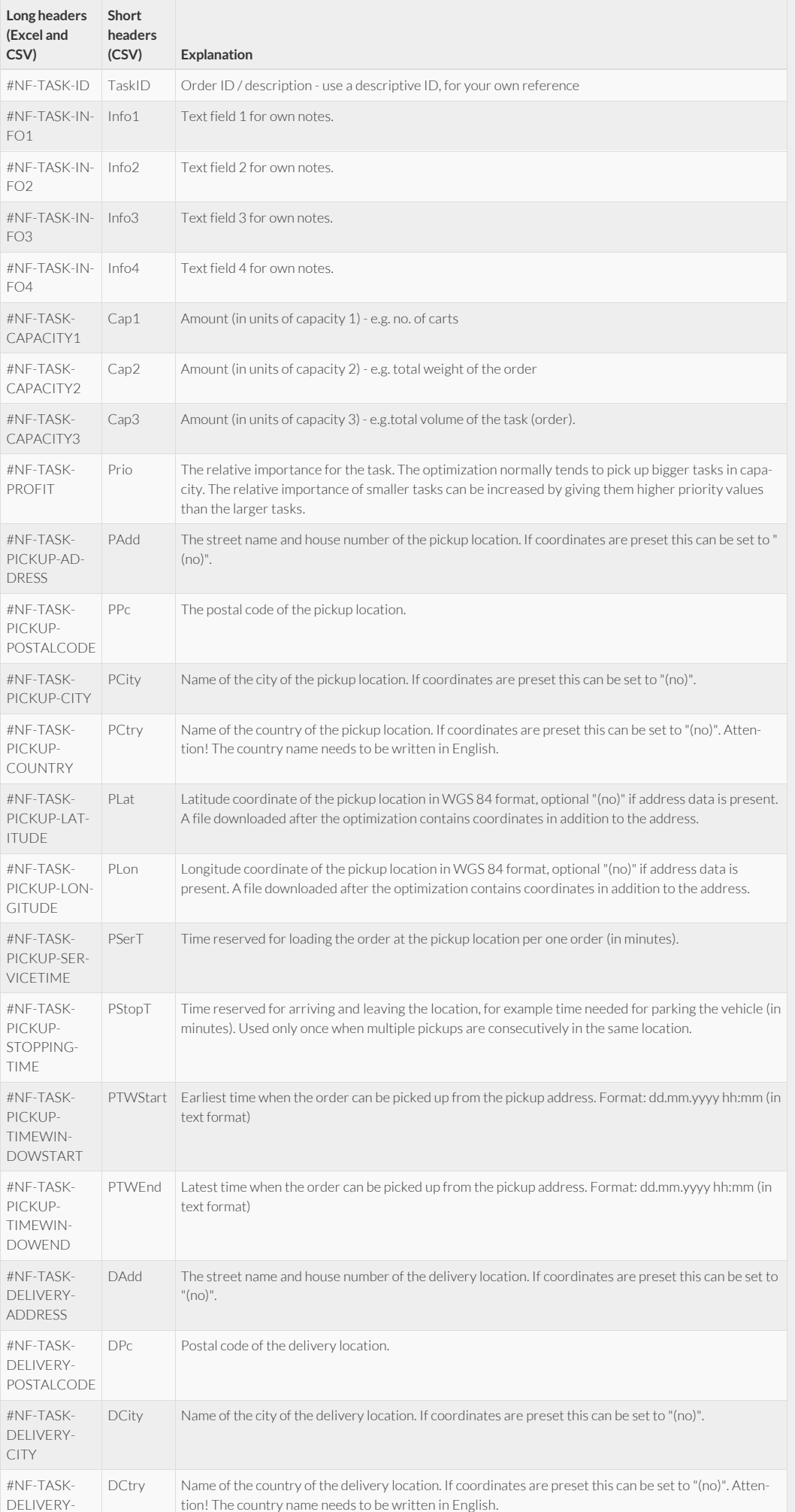

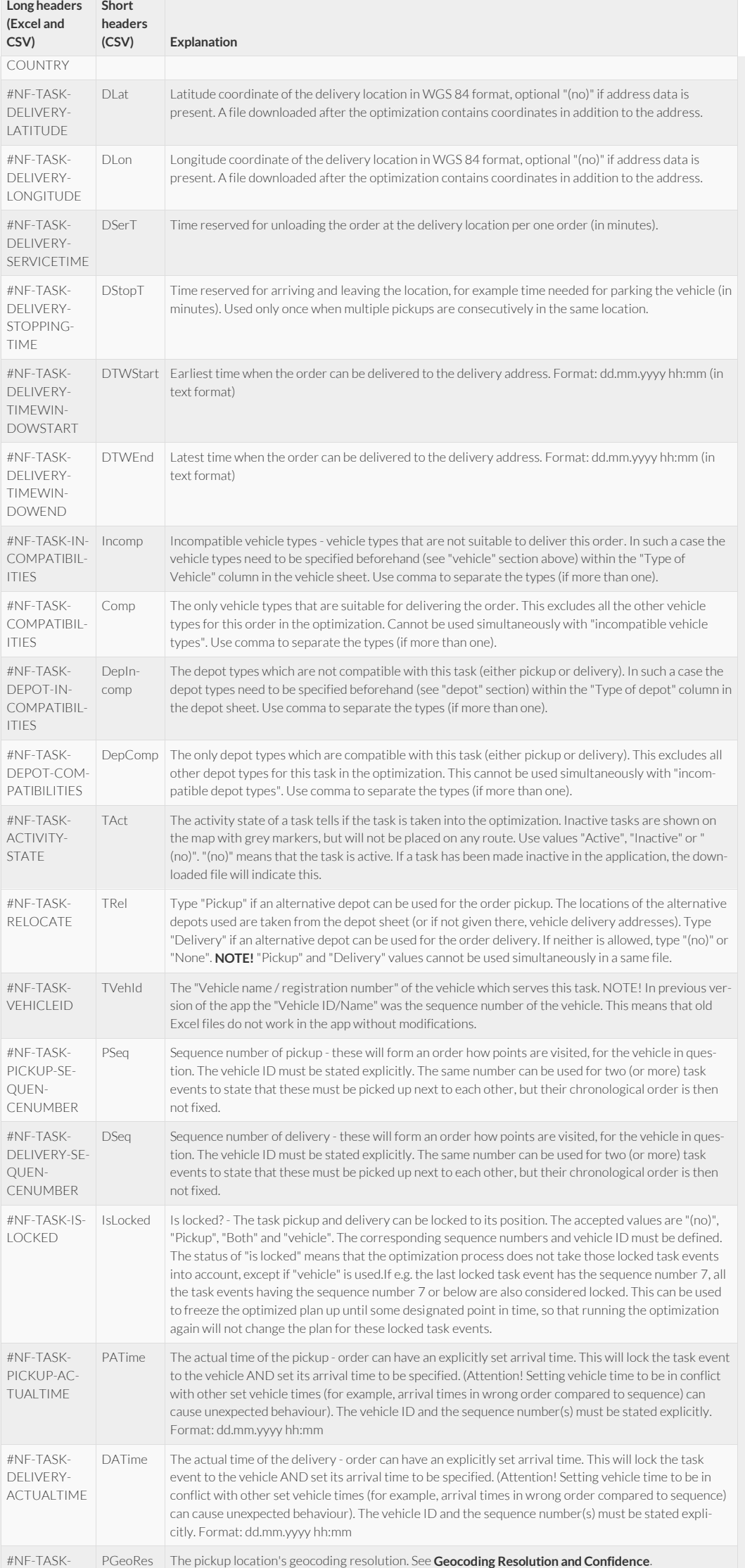

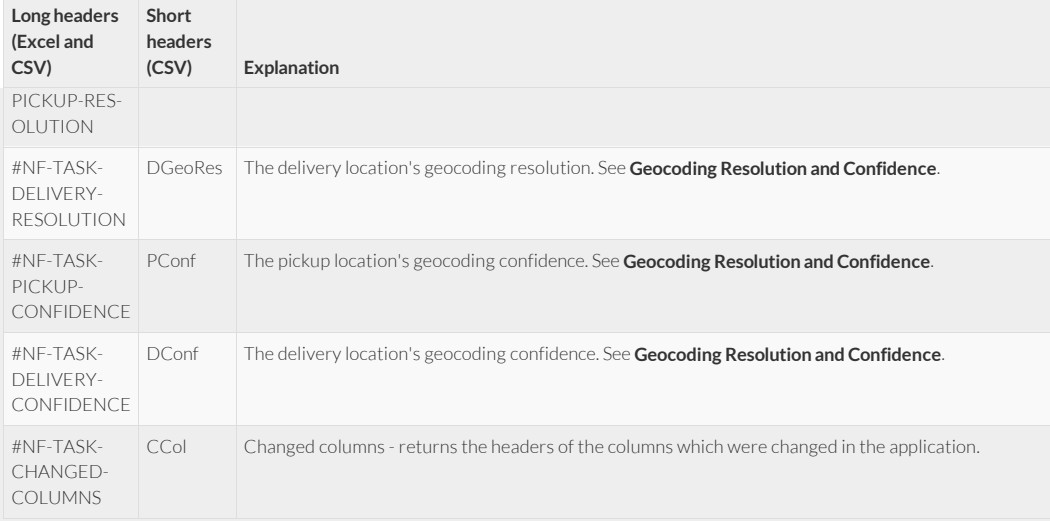

## Depot headers

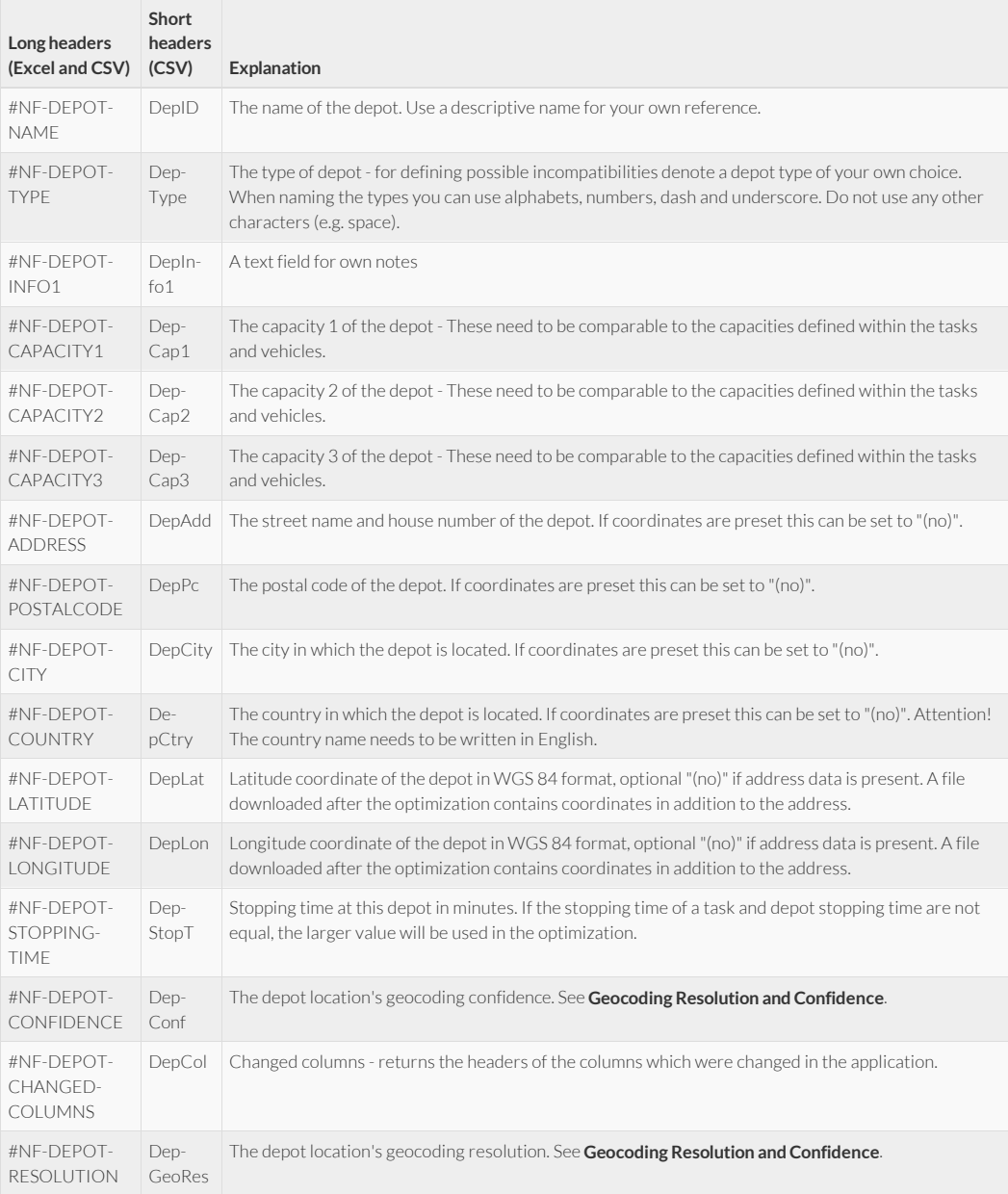

### Geocoding Resolution and Confidence

The resolution refers to how the geocoding was done. The resolution is given as a string of text in which each letter represents one part of how the geocoding was done. The text string can contain the following characters: **DCPFSHIAONM-**

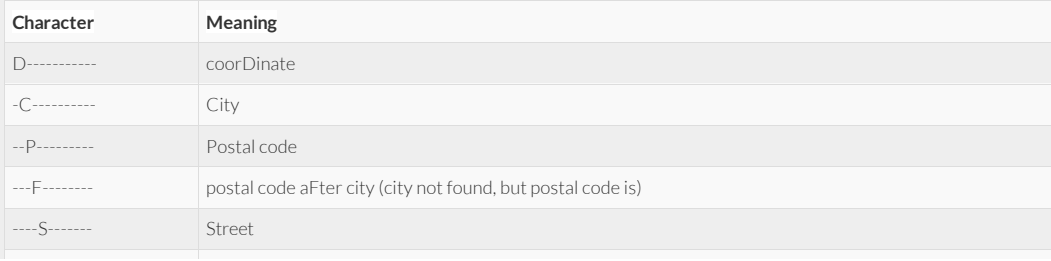

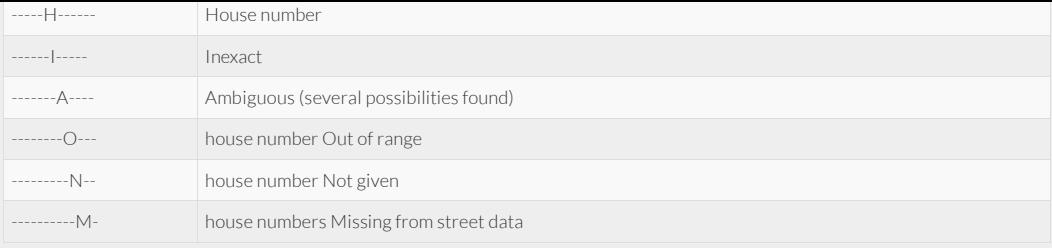

The confidence is an integer between 0 and 100 telling how reliable the geocoding was. In the following table all the possible alternatives are presented:

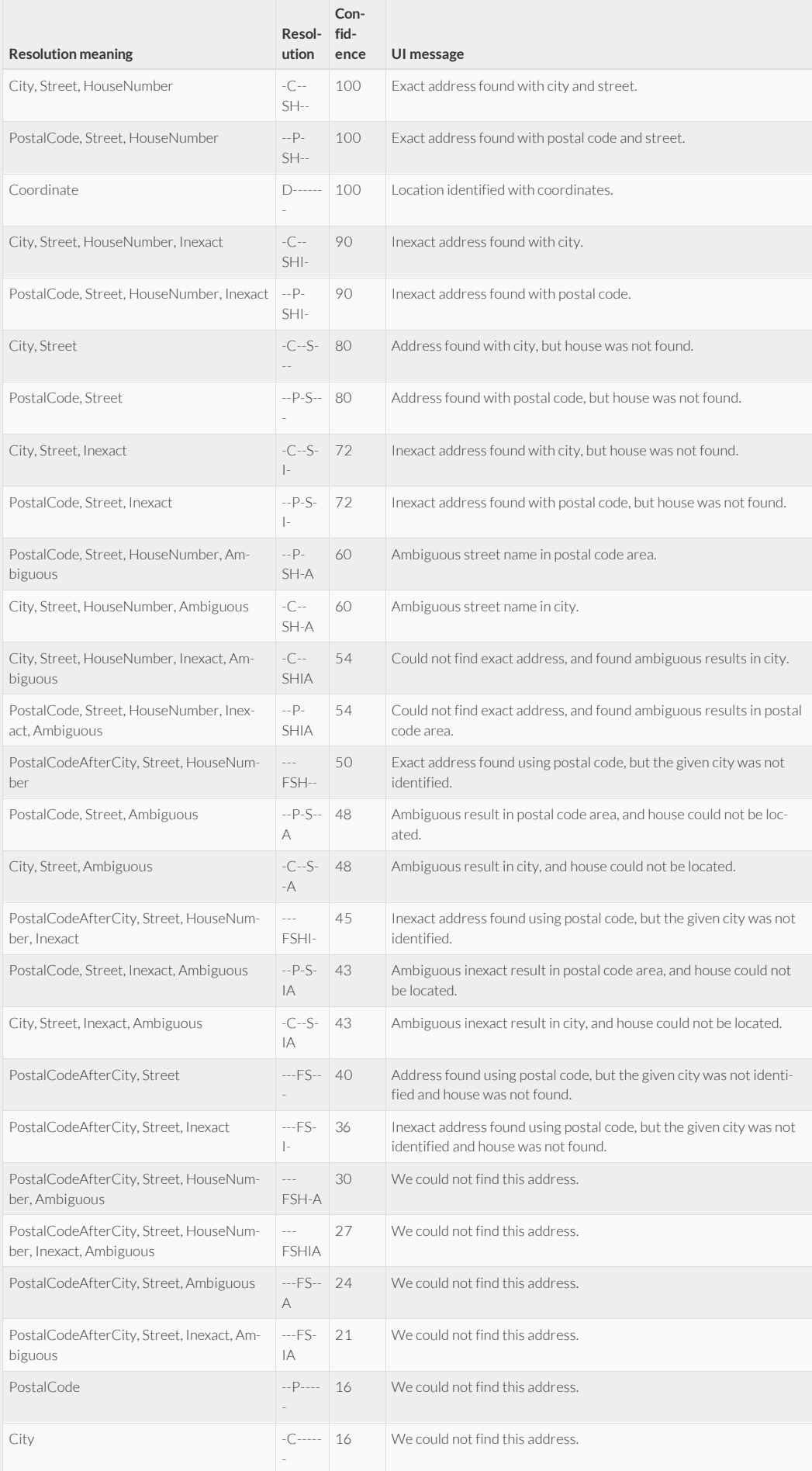

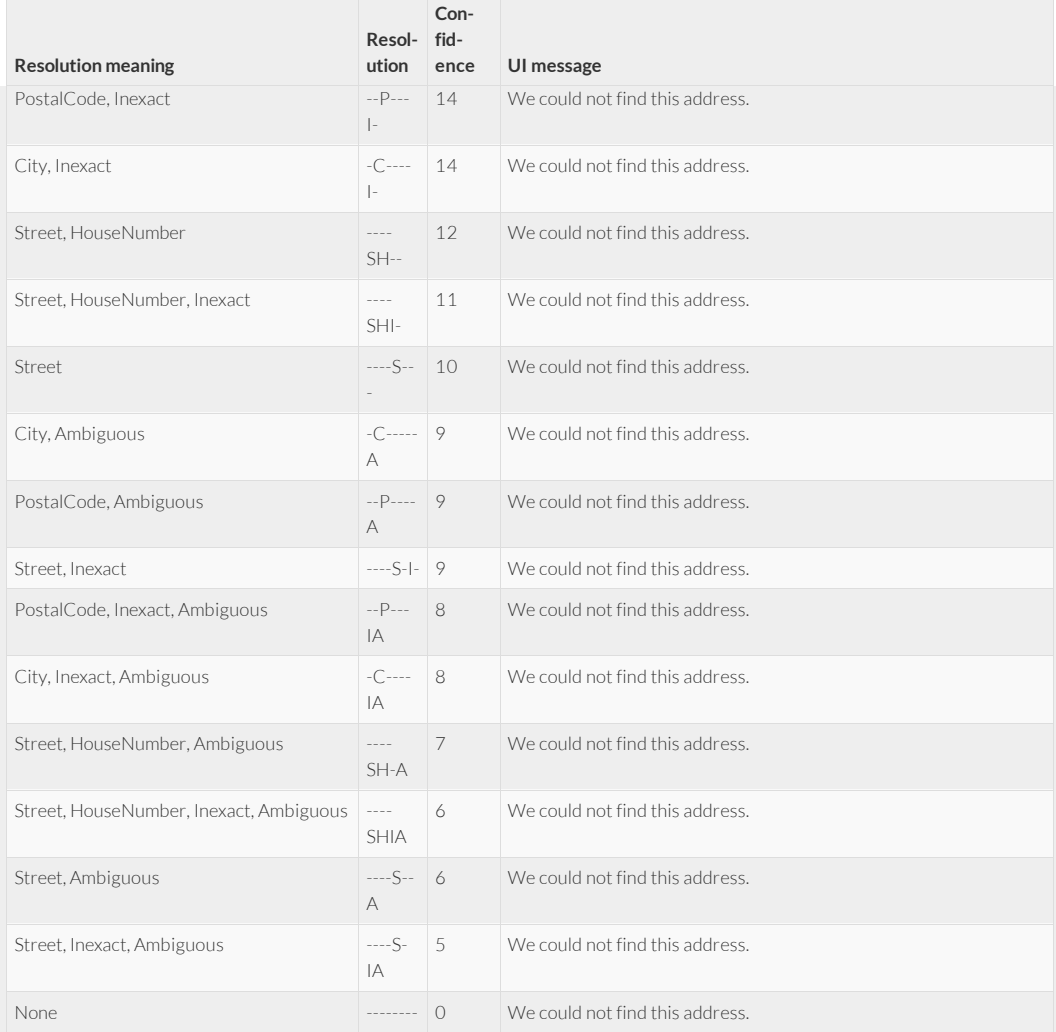

#### **© 2018 NFleet Oy. All rights reserved.**

[info@nfleet.fi](mailto:info@nfleet.fi) · Pajatie 8, FI-40630 Jyväskylä, Finland.

 $\blacktriangleright$  [Twitter](https://twitter.com/nfleetfi)  $\cdot$   $\blacksquare$  [YouTube](https://www.youtube.com/channel/UCA_5JdJTIIrBakPso4Tn5rw)  $\cdot$  [GitHub](https://github.com/nfleet)  $\cdot$  in [LinkedIn](https://www.linkedin.com/company/nfleet-oy)